2024/04/26 05:15

1/1

## IQX won't let me make a contact event against a client

You **MUST** select a contact first. This applies even if there is only one contact against the client

## **Relates to:**

Contacts  $\rightarrow$  contact form + Make Contact event button

- Click on the **contact** tab
- Double click on a contact
- The contact persons details will now show in the top right hand side of the client information screen
- You will now be able to create a contact event

See also Contact events.

Back to FAQ Section list Back to Client Company

From: https://iqxusers.co.uk/iqxhelp/ - **iqx** 

Permanent link: https://iqxusers.co.uk/iqxhelp/doku.php?id=faq2-01

Last update: 2018/01/18 11:15

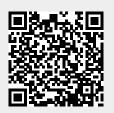